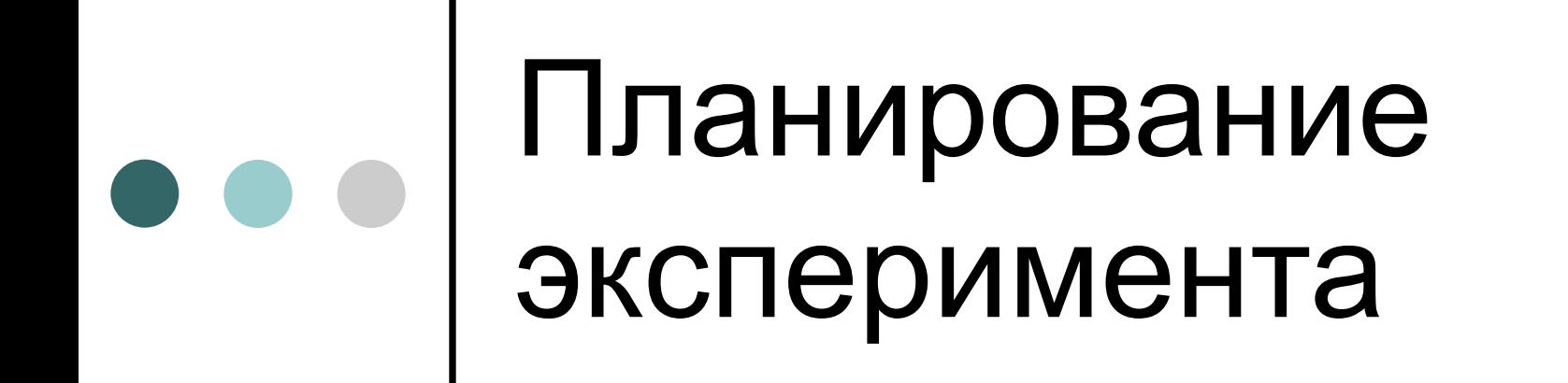

Полный факторный эксперимент

## Основные определения

- Под экспериментом понимают **совокупность операций совершаемых над объектом исследования с целью получения информации о его свойствах**. Эксперимент, в котором исследователь по своему усмотрению может изменять условия его проведения, называется активным экспериментом. Если исследователь не может самостоятельно изменять условия его проведения, а лишь регистрирует их, то это пассивный эксперимент.
- Важнейшей задачей методов обработки полученной в ходе эксперимента информации является задача **построения математической модели изучаемого явления, процесса, объекта. Ее можно использовать и при анализе процессов и при проектировании объектов**. Можно получить хорошо аппроксимирующую математическую модель, если целенаправленно применяется активный эксперимент.

# ••• Ссновные определения

- п Другой задачей обработки полученной в ходе эксперимента информации является задача оптимизации, т.е. нахождения комбинации влияющих такой такой независимых переменных, при которой выбранный показатель оптимальности принимает экстремальное значение.
- □ Опыт это отдельная экспериментальная часть.
- План эксперимента совокупность данных определяющих число, условия и порядок проведения опытов.

## Основные определения

- **Планирование эксперимента это процедура выбора числа и условий проведения опытов, необходимых и достаточных для решения поставленной задачи с требуемой точностью.**
- Задачи, для решения которых может использоваться планирование эксперимента, чрезвычайно разнообразны (выбор оптимального компонента смесей, повышение производительности действующих установок, повышение качества продукции и т.д.).
- Цель планирования эксперимента –**при нахождение таких условий и правил проведения опытов которых удается получить надежную и достоверную информацию об объекте с наименьшей затратой труда, а также представить эту информацию в компактной и удобной форме с количественной оценкой точности.**

 При планировании эксперимента исследуемый объект представляется «черным ящиком», на который воздействуют факторы x.

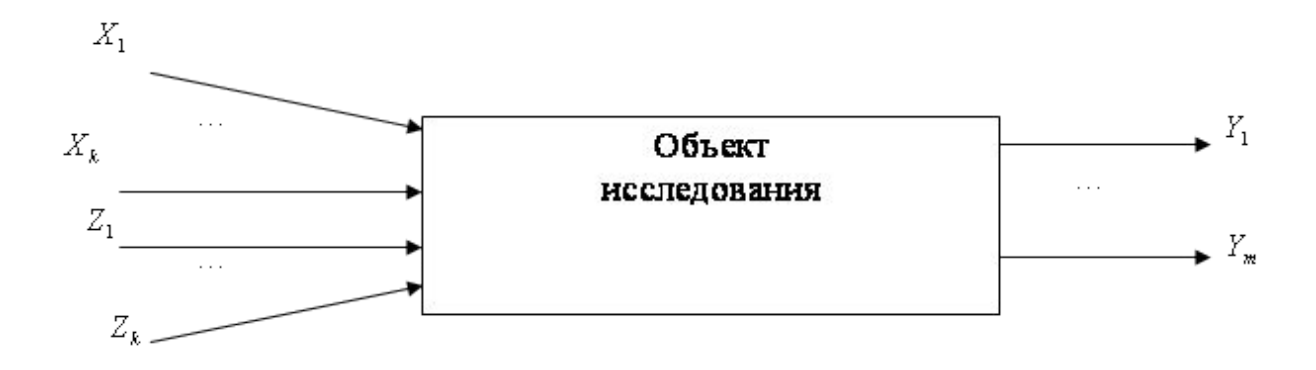

 Стрелки справа изображают численные характеристики целей исследования (параметры оптимизации). Для проведения эксперимента **необходимо иметь возможность воздействовать на поведение «черного ящика». Все способы такого воздействия мы называем факторами. Их также называют входами «черного ящика».** 

**Факторы должны быть совместимыми и независимыми. Совместимость предполагает допустимость любой комбинации факторов, а независимость - отсутствие между факторами корреляционной связи**.

К исследуемым параметрам предъявляют ряд требований. Они должны быть:

- **Управляемыми**: экспериментатор, выбрав нужное значение фактора, может его поддерживать постоянным в течение всего опыта;
- **Операциональными:** необходимо указывать последовательность действий, с помощью которых устанавливаются конкретные значения;
- **Точными:** степень точности определяется диапазоном изменения факторов;
- **Однозначными**: должны быть непосредственными воздействиями на объект.

### Принятие решений перед планированием эксперимента

- При выборе области эксперимента прежде всего надо **оценить границы областей определения факторов.** При этом должны учитываться ограничения нескольких типов. **принципиальные ограничения для значений факторов, которые не могут быть нарушены ни при каких обстоятельствах**. Второй тип – ограничения, связанные **с технико экономическими соображениями. Третий тип – определяется конкретными условиями проведения процесса.**
- **Оптимизация обычно начинается в условиях, когда объект уже подвергался некоторым исследованиям информацию,** содержащуюся в результатах предыдущих исследований называют априорной (т.е. полученной до начала эксперимента).
- Выбор экспериментальной области факторного пространства связан с тщательным анализом

## Выбор основного уровня

- **Наилучшими условиями, определенными из**  анализа **мализа** априорной **соответствует комбинация уровней факторов**. Каждая комбинация является многомерной точкой в факторном пространстве. **Ее можно рассматривать как исходную точку для построения плана эксперимента. Ее называют основным (нулевым) уровнем**.
- **Построение плана эксперимента сводится к выбору экспериментальных точек, симметричных относительно нулевого уровня.**

### Выбор интервалов варьирования

- Требуется исследовать влияние легирующих элементов (Cr – хрома, Nb – ниобия, W – вольфрама) на предел прочности литейного сплава ЖС6К. Номинальное содержание элементов: Cr=8,0%, Nb=1%, W=7,0%.
- Поставим ПФЭ при трех сериях опытов в точках: Cr=8,0±1,5%, Nb=1±1%, W=7,0±1,5%. Для стандартизации масштабов факторов условия проведения опыта сведем в таблицу

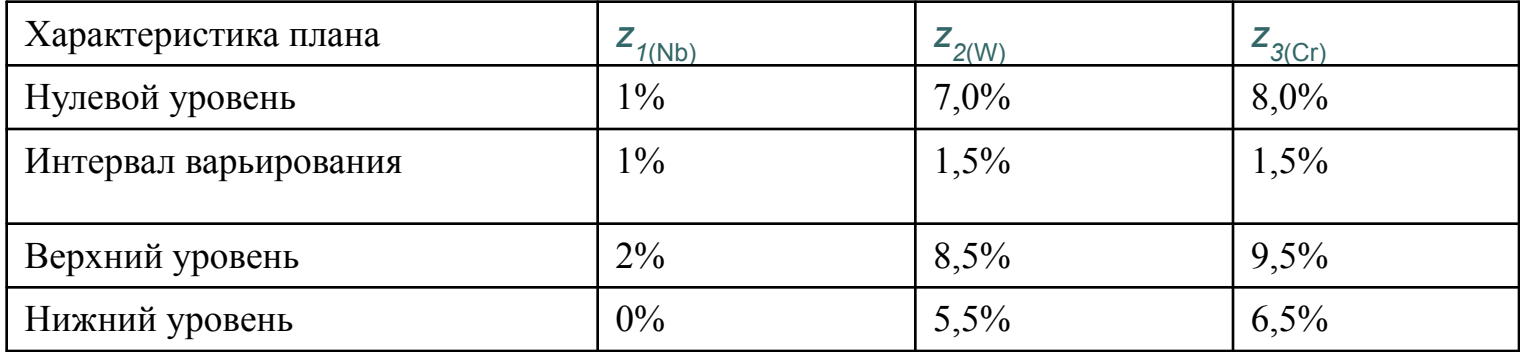

**План проведения экспериментов записывается в виде матрицы планирования, в которой в определенном порядке перечисляются различные комбинации факторов на двух уровнях**. Например, в таблице приведена матрица планирования ПФЭ 2 для трех факторов: *x1*, *x2*, *x3*. Знак «+» говорит о том, что во время опыта значение фактора устанавливают на верхнем уровне, а знак «-» показывает, что значение фактора устанавливают на нижнем уровне.

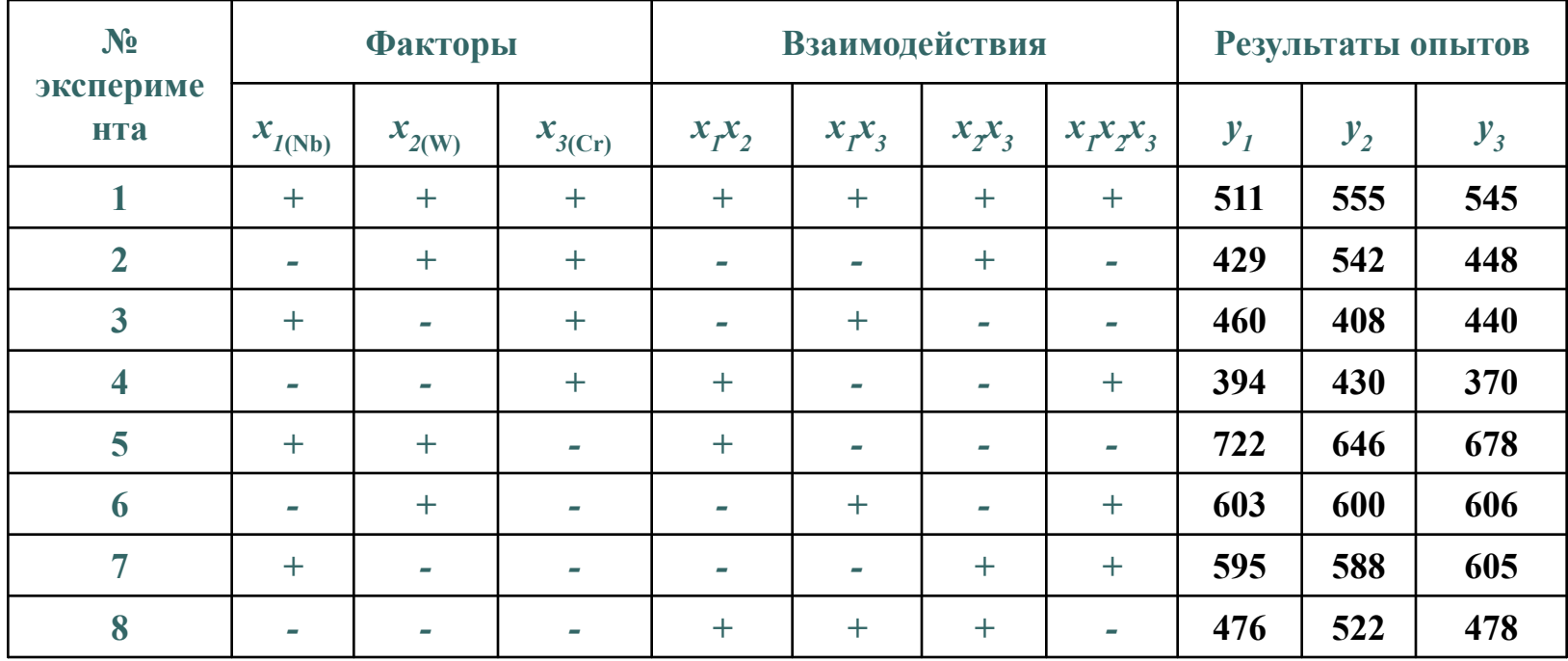

- **При проведении экспериментов получают значения исследуемой величины** *y* для каждого опыта (или серии опытов). Затем переходят к построению математической модели.
- Под моделью понимается вид функции *y = f(x1, x2,...,xk),* которая связывает изучаемый параметр со значениями факторов, лежащих в интервале между верхним и нижним уровнями. **Эту функцию называют уравнением регрессии**. По накопленному разными исследователями опыту работы с различными моделями можно считать, что самыми простыми моделями являются алгебраические полиномы.

## Работу выполняем в

#### следующем порядке:

- кодируем переменные;
- достраиваем матрицу планирования в кодированных переменных с учетом парных взаимодействий и дополняем столбцом средних значений отклика;

вычисляем коэффициенты уравнения регрессии;

- проверяем вычисленные коэффициенты на значимость, предварительно определив дисперсию воспроизводимости, и получаем уравнение регрессии в кодированных переменных
- проверяем полученное уравнение на адекватность;
- проводим интерпретацию полученной модели;
- выписываем уравнение регрессии в натуральных переменных
- оптимизация параметров.

 Для каждого фактора находим центр, интервал варьирования и зависимость кодированной переменной *xi* от натуральной *zi* по формулам. Оформляем результаты в таблице

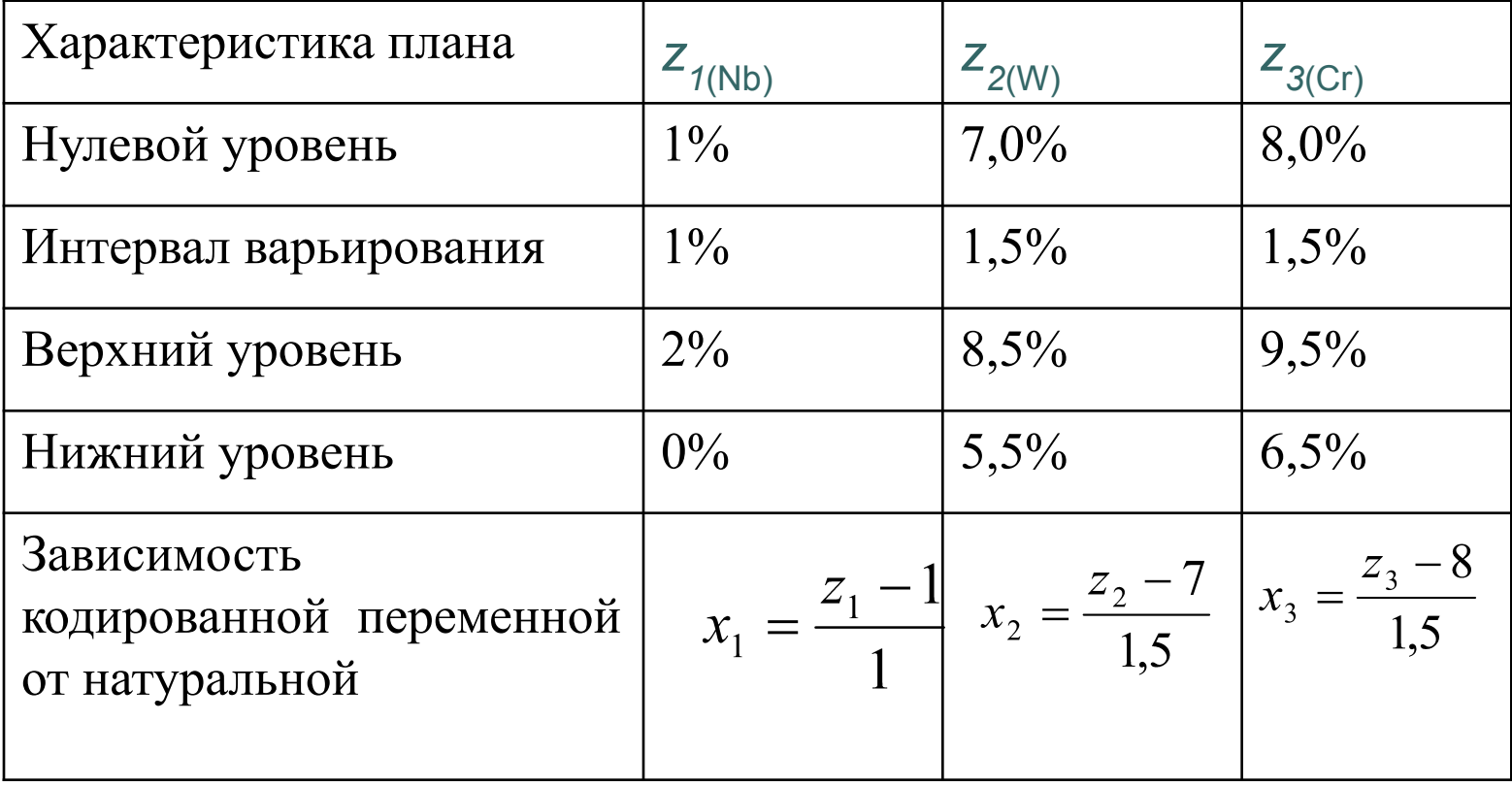

п Рассчитываем средние выборочные результатов для в Рассчитываем средние выоорочные результатов для<br>каждого всперимента. Строим матрицу<br>планирования с учетом всех взаимодействий и<br>средних значений отклика

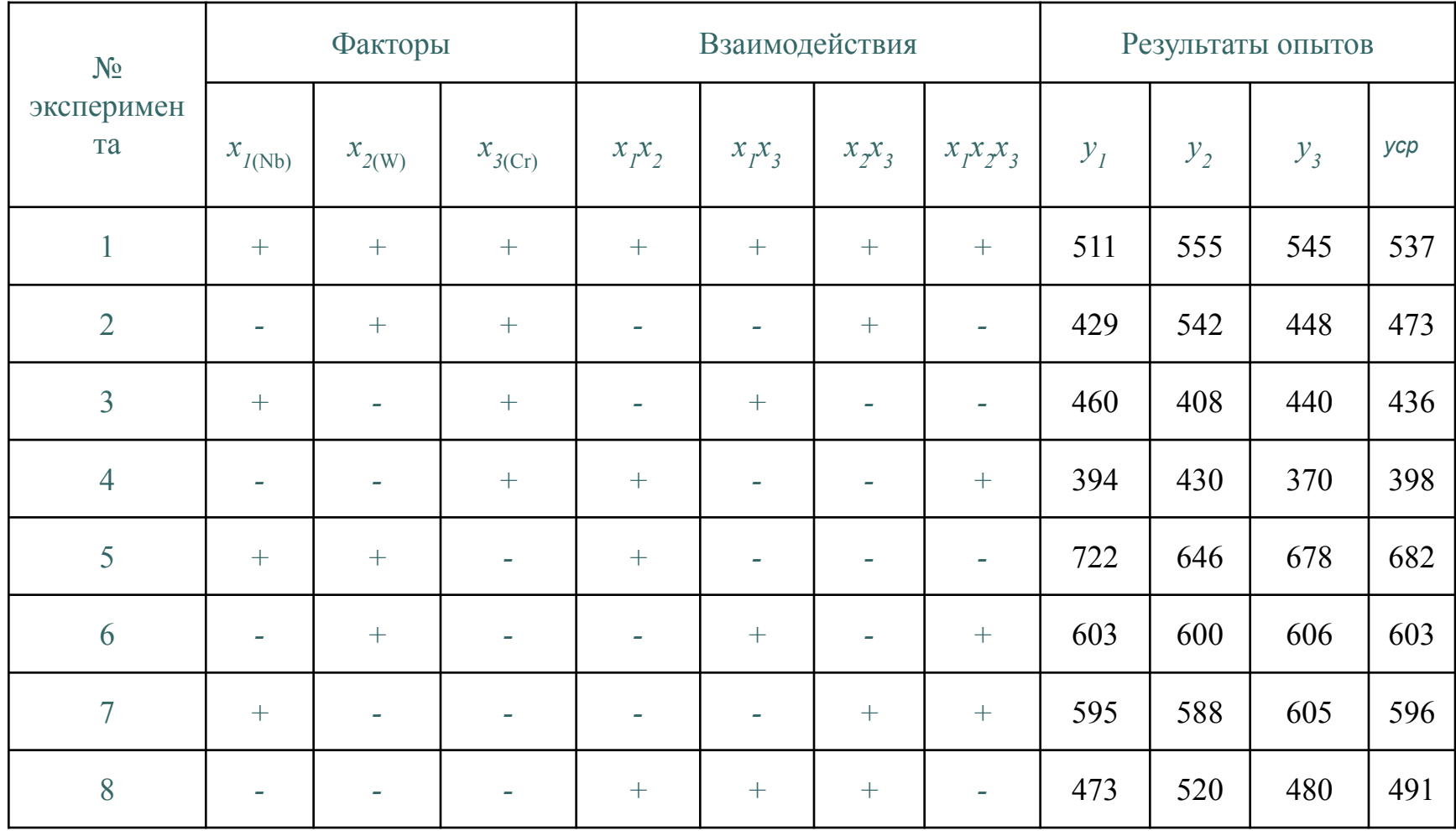

 Линейное уравнение регрессии относительно новых переменных имеет вид:

 $y = b_0 + b_1 x_1 + b_2 x_2 + ... + b_k x_k$ 

 Если требуется изучить влияние парных взаимодействий различных факторов на исследуемый параметр, то уравнение регрессии записывают в виде

$$
y = b_0 + b_1 x_1 + b_2 x_2 + b_3 x_3 + b_{12} x_1 x_2 + b_{13} x_1 x_3 + \dots + b_{k-1} x_{k-1} x_k
$$

Или

$$
y = b_0 + \sum_{i=1}^{k} b_i x_i + \sum_{i < j} b_{ij} x_i x_j
$$

 Если надо учесть другие взаимодействия, то число слагаемых увеличивают.

- Обычно проводят несколько серий опытов для каждого эксперимента. Это необходимо для проверки уравнения на адекватность.
- Адекватность это способность модели предсказывать результаты эксперимента в некоторой области с требуемой точностью. Результаты опытов в каждом j-ом эксперименте *(j=1,..., n)* записывают в правые столбцы матрицы планирования. В последнем столбце записывают средние выборочные значения полученных результатов для каждой серии опытов (см. таблицу 2). Если каждый эксперимент повторяли *m* раз, то в матрице будет записано *m* столбцов *y1, y2, ..., ym.*
- Если обозначить за *yji* значение результата, полученного в *i-ом* опыте (*i=1*,...*,m*) для j-ого эксперимента *(j=1,...,n),* то выборочное среднее для каждого эксперимента вычисляют по известной формуле:

$$
\overline{y}_j = \frac{1}{m} \sum_{j=1}^m y_{ji}
$$

 Коэффициенты уравнения регрессии находят с помощью метода наименьших квадратов.

 Так как матрица планирования ПФЭ *2k* должна удовлетворять определенным требованиям (такие матрицы с заданными требованиями уже построены), то формулы, определяющие коэффициенты уравнения регрессии, достаточно просты:

$$
b_0 = \frac{1}{n} \sum_{j=1}^n y_{ji}
$$

$$
b^{}_{i}=\frac{1}{n}\sum_{j=1}^{n}x^{}_{ji}\stackrel{-}{y}^{}_{j},\quad i=\overline{1,k},
$$

$$
b_{r,p} = \frac{1}{n} \sum_{j=1}^{n} x_{jr} x_{jp} \overline{y}_j, \quad r < p, \quad r = \overline{1,k}, p = \overline{1,k},
$$

Вычисляем коэффициенты уравнения регрессии.<br>Составляем для наглядности таблицу, в которую<br>заносим найденные коэффициенты уравнения<br>регрессии.

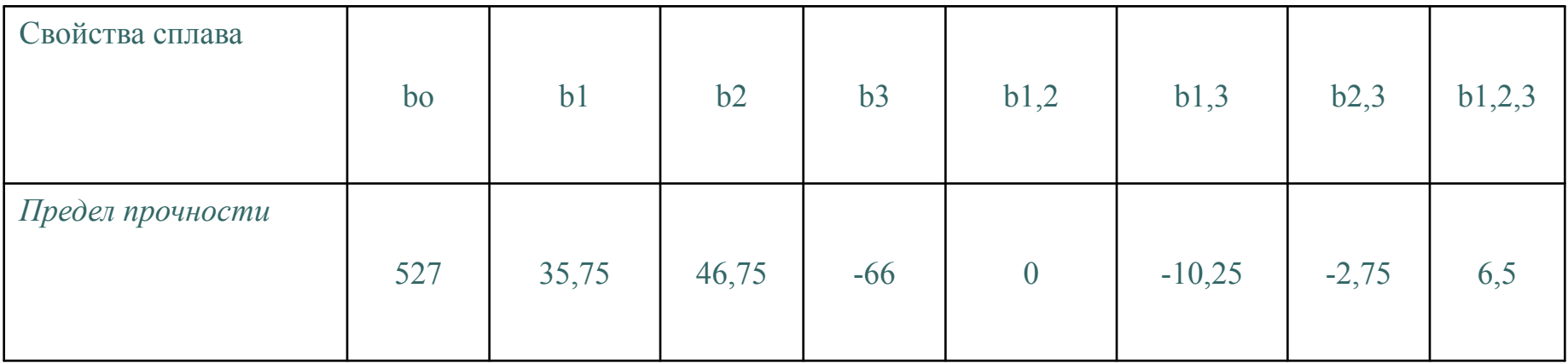

Записываем линейное уравнение регрессии относительно новых переменных:

$$
y = 527 + 35,75x_1 + 46,75x_2 - 66x_3 - 10,25x_1x_3 - 2,75x_2x_3 + 6,5x_1x_2x_3
$$

- Полученные коэффициенты необходимо проверить на значимость. Это можно сделать с помощью критерия Стьюдента: если  $|b| > t_{\kappa p} \cdot S_{\kappa o \kappa \theta}$ , то *b* значим; если  $|b| < t_{\kappa p} \cdot S_{\kappa o \kappa \theta}$ , то *b* незначим и его полагают равным нулю в уравнении регрессии.
- Критическую точку *tкр.* находят из таблиц распределения Стьюдента по числу степеней свободы *n(m - 1)* и с заданным уровнем значимости *α* для случая двусторонней критической области.
- Среднее квадратическое отклонение коэффициентов *Sкоэф.* зависит от дисперсии воспроизводимости результатов по всем проведенным опытам S2{y} и вычисляется по формуле:

$$
S_{\kappa o \circ \phi} = \sqrt{\frac{S^2 \{v\}}{n \cdot m}}
$$

 Дисперсия воспроизводимости *S2{y}* характеризует ошибку всего эксперимента. В случае равномерного дублирования опытов (т.е. при одинаковом числе наблюдений в каждом эксперименте) для расчета *S2{y}* используют формулу:

$$
S_{\{y\}}^2 = \frac{1}{n \cdot (m-1)} \sum_{j=1}^n \sum_{i=1}^m \left( y_{ji} - \overline{y}_j \right)^2,
$$

- где *n -* число экспериментов (число строк в матрице ПФЭ);
- *m* число опытов (наблюдений) в каждом эксперименте;
- *yji* результат отдельного i-го наблюдения в j-ом эксперименте;
- $\textcolor{black}{\mu_{\pi}}$  среднее выборочное значение наблюдений для ј-ого эксперимента, которое определяется по формуле.

 Находим дисперсию воспроизводимости *S2{y}*. Для облегчения расчетов запишем формулу в другом виде

 $\bullet$ 

$$
S_{\{y\}}^2 = \frac{1}{n \cdot \sqrt{m-1}} \sum_{j=1}^n \sum_{j=1}^m \left( y_{ji} - \overline{y}_j \right)^2 = \frac{1}{n} \sum_{j=1}^n \sum_{j=1}^m (y_{ji} - \overline{y}_j)^2) = \frac{1}{n} \sum_{j=1}^n S_j^2,
$$
  
13 \n
$$
MCRDECMAMM \quad \text{peaynbaratos} \quad \text{onbirob} \quad \text{q,n} \quad \text{j-ro} \quad \text{3} \text{RCl} = \text{pumelma} \quad (j=1,..., n). \quad \text{q,n} \quad \text{yqo6c} = \text{qmm.}
$$

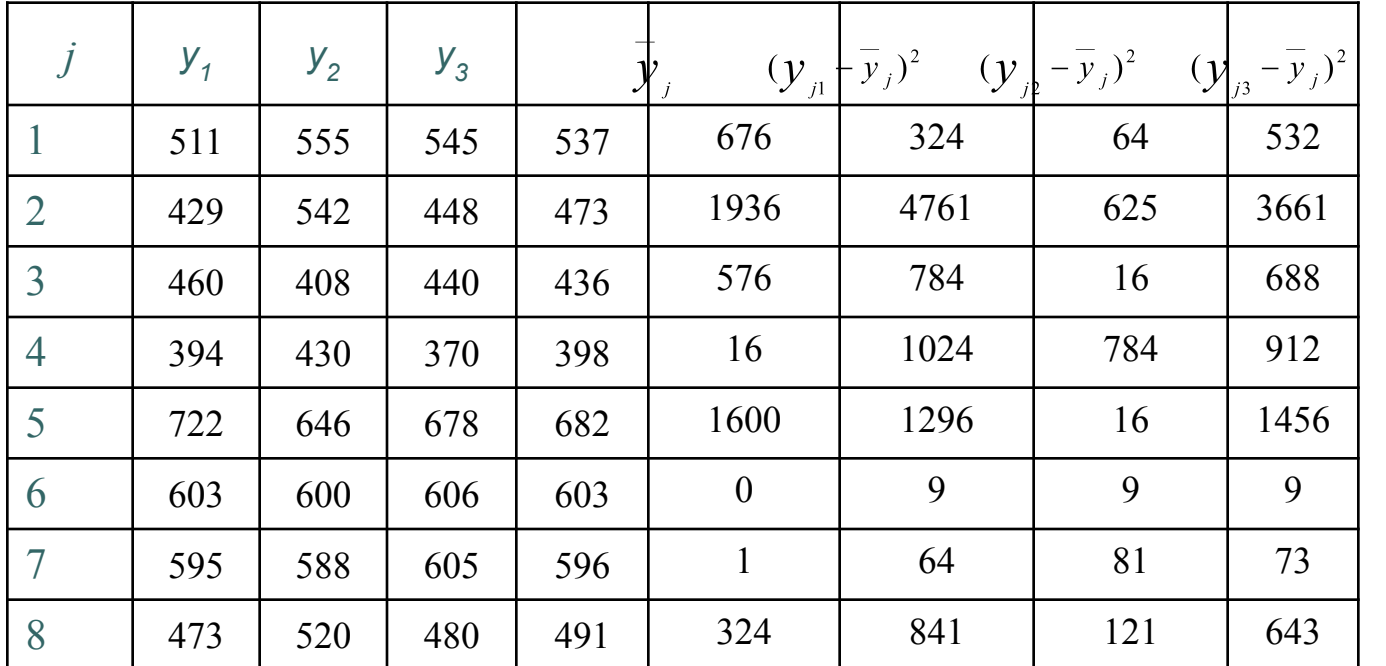

 $S_i^2$ 

- - $\sum_{j=1}^{8} S^2 = 7974$ Отсюда получаем дисперсию воспроизводимости:

$$
S_{\{y\}}^2 = \frac{1}{8} \sum_{j=1}^8 S_j^2 = \frac{1}{8} S_j^2 = \frac{1}{8} \cdot 7974 = 996,75
$$

Определяем срёднее квадратическое отклонение  $\Box$ коэффициентов:

$$
S_{\kappa\sigma\sigma\phi} = \sqrt{\frac{S_{\{y\}}^2}{n \cdot m}} = \sqrt{\frac{996.75}{8 \cdot 3}} = 6{,}45
$$

□ Из таблиц распределения Стьюдента по числу степеней свободы  $n(m-1)=8*2=16$  при уровне значимости а=0,05 находим tкр=2,12. Следовательно,  $\text{trp}^*$ S*koso*b = 2,12 $\text{*}$ 6,45 = 13,67

Сравнивая полученное значение tкр\*Sкоэф=13,67 с коэффициентами уравнения регрессии,<br>представленными в таблице, видим, что все коэффициенты взаимодействия меньше  $\overline{10}$ абсолютной величине 13,67. Следовательно, коэффициенты взаимодействия незначимы. Получаем уравнение регрессии в кодированных переменных:

 $y = 527 + 35,75x1 + 46,75x2 - 66x3$ 

- Проверка на адекватность полученного уравнения  $\Box$ регрессии со значимыми коэффициентами осуществляется с помощью критерия Фишера: если *Fpacy. < Fma6n*, то уравнение адекватно, в противном случае - неадекватно.
- Расчетное значение критерия *Fрасч* определяют по  $\Box$ формуле:  $\mathbf{C}^2$

$$
F_{\text{pacu}} = \frac{S_{\text{ocm}}}{S_{\{y\}}^2}
$$

где S2{y} - дисперсия воспроизводимости, найденная  $\Box$ по формуле, а S2ocm - остаточная дисперсия (или дисперсия адекватности).

и проверим полученное уравнение на адекватность по критерию Фишера. Так как дисперсия воспроизводимости найдена в предыдущем пункте, то для определения расчетного значения критерия *Fрасч* необходимо вычислить остаточную дисперсию S20cm..

> Для этого найдем значения изучаемого параметра по полученному уравнению регрессии  $yj$  ( $j=1,..., 8$ ), подставляя +1 или -1 вместо хі в соответствии с номером ј эксперимента

Остаточную дисперсию S20cm вычисляем по формуле:

$$
S_{ocm}^{2} = \frac{3}{8-7} \sum_{j=1}^{8} (\tilde{y}_{j} - \bar{y}_{j})^{2} = 3 \cdot [(543, 5 - 537)^{2} + (472 - 473)^{2} + (450 - 436)^{2} + (378, 5 - 398)^{2} \dots] = 3717
$$

Расчетное значение критерия Фишера *Fрасч* определяем по формуле:

$$
F_{pacu} = \frac{S_{ocm}^2}{S_{\{y\}}^2} = \frac{3717}{996,75} = 3,73
$$

- В С Пабличное значение критерия *Fmaбл.* находим из таблиц критических точек распределения <sup>А</sup> таблиц критических точек распределения Фишера при<br>уровне значимости α=0,05 по соответствующим степеням свободы  $k1 = n - r = 8 - 7 = 1$  и  $k2 = n(m-1) =$  $8-2 = 16$ ,  $Fma6\pi = 4.49$ .
	- п Так как *Fpacy=3,73 < Fmaблј*= 4,49, то уравнение регрессии адекватно.
	- Проведем интерпретацию полученной модели  $\Box$  $y = 527 + 35,75x1 + 46,75x2 - 66x3$
	- □ По уравнению видно, что наиболее сильное влияние оказывает фактор х3 - содержание хрома в сплаве, так как он имеет наибольший по абсолютной величине коэффициент.
	- п Так как коэффициенты при х1 и х2 положительны, то с увеличением этих факторов увеличивается отклик, т. е. увеличивается прочность.

• Выписываем уравнение регрессии в натуральных переменных, подставляя вместо *хі* их выражения через *zi*, которые берем из последнего столбца таблицы:

 $v = 527 + 35,75 + 46,75 - 66$ 

Преобразовав это уравнение, окончательно получаем его вид в натуральных переменных:

 $y = 528,375 + 35,75z1 + 70,125z2 - 99z3.$ 

#### Оптимизация параметров

*Оптимизация* – процесс поиска максимума или минимума (поиск наилучшего значения параметра).

Оптимизация бывает двух типов: 1) оптимизация параметров, в процессе которой ищут такие значения параметров, при которых целевая функция имеет экстремальное значение при заданной структуре; 2)оптимизация структуры, когда ищется структура системы, при которой целевая функция имеет максимальное значение (функциональное преобразование при заданных параметрах)

Сначала выбирается начальное значение *x*1,х2 и *x3*, затем интервалы варьирования и , составляется МПЭ.

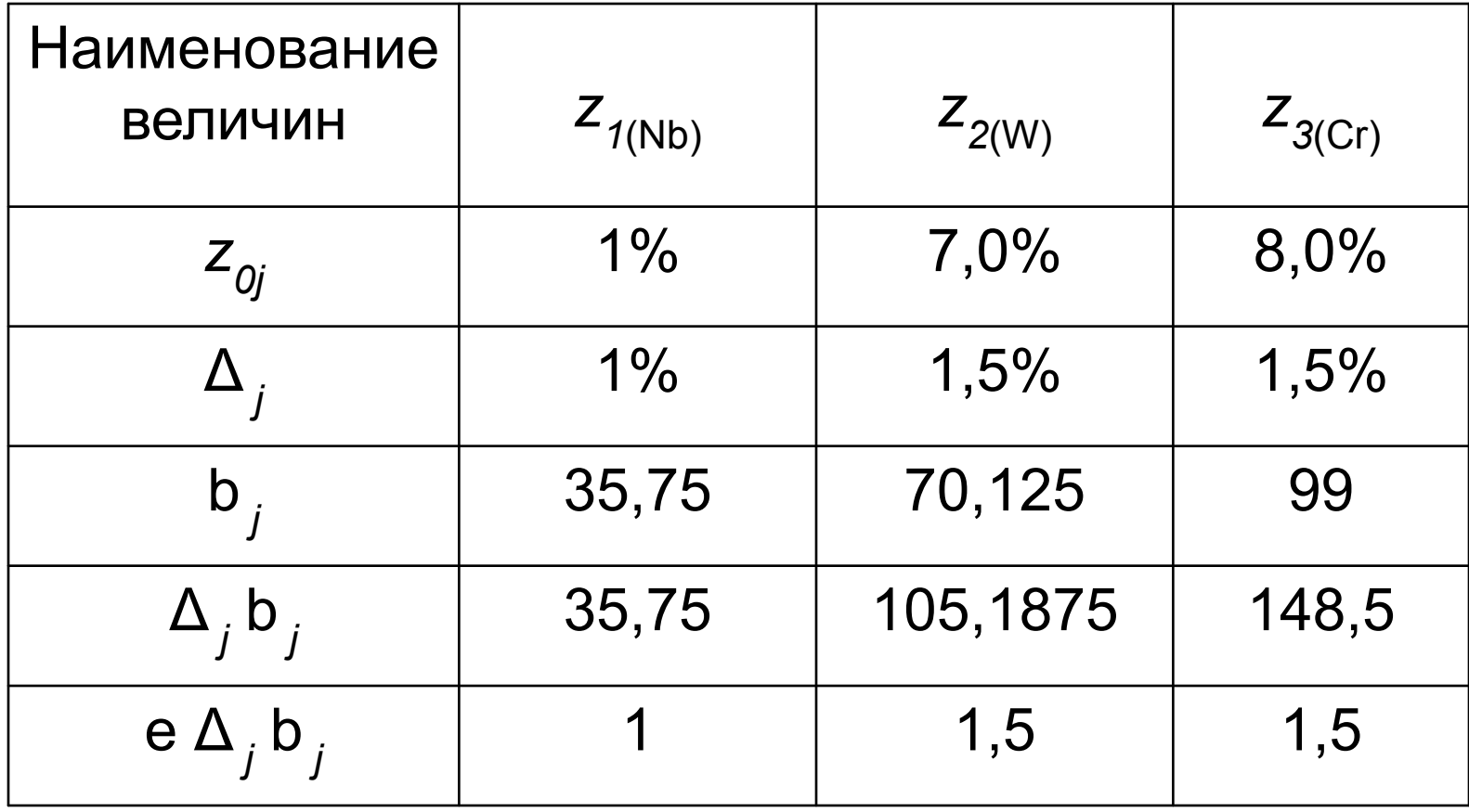

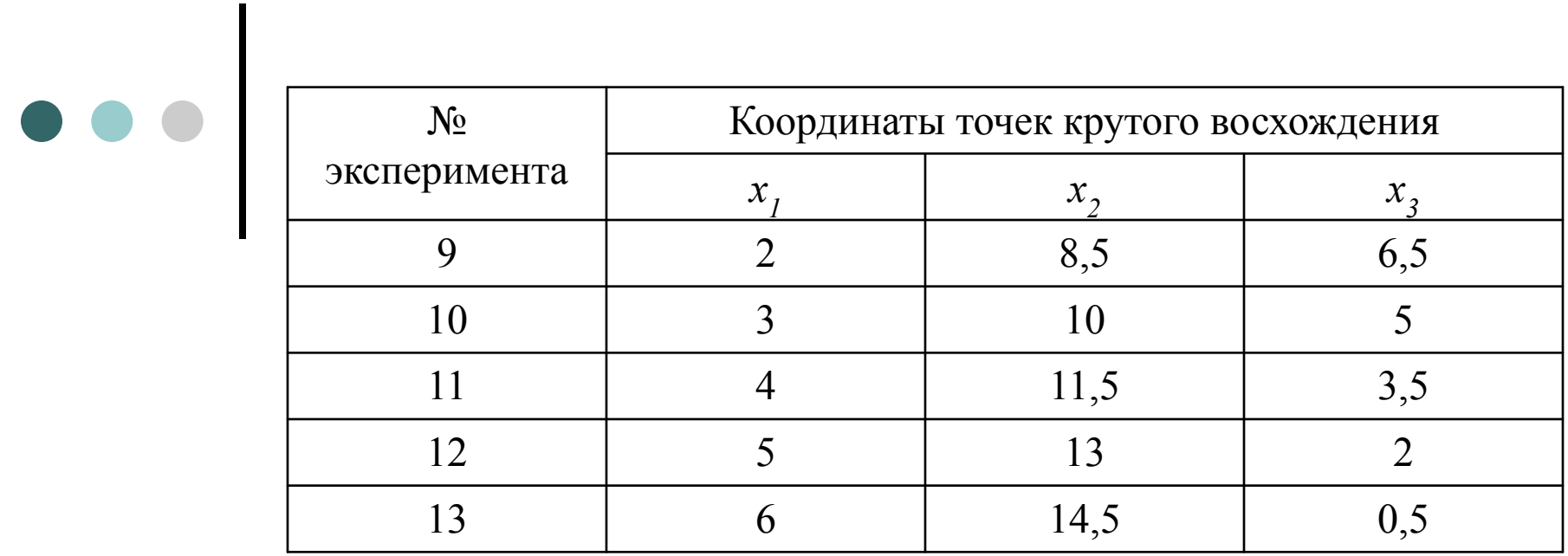

Таблицу опыта обычно рассчитывают до наступления нереализуемого шага. В данном случае следующий шаг дает отрицательное значение *z3.*

 Проведем расчет для новых опытов крутого восхождения. Необходимо в первую очередь перевести натуральные значения таблицы в кодированные. Кодированные величины получаются с помощью известной формулы:

$$
x_i = \frac{x_i - x_{io}}{I_i}
$$

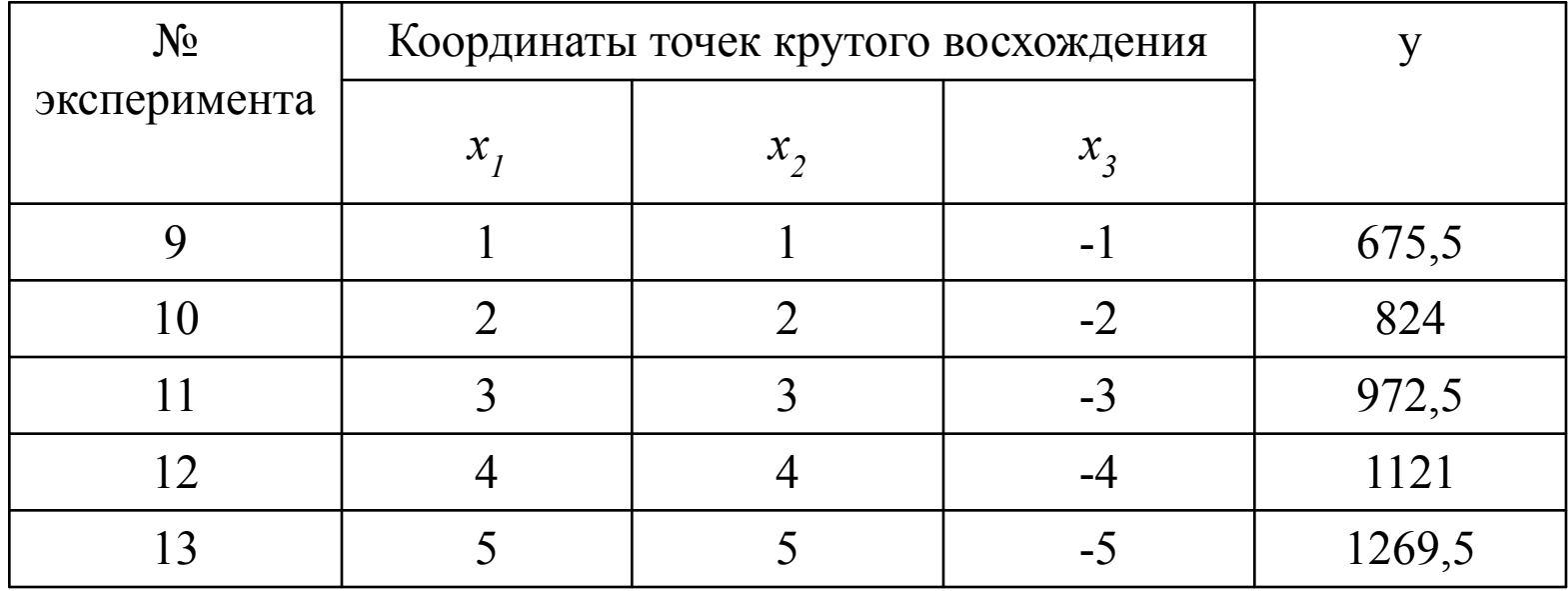

 Расчеты (мысленные эксперименты) используются только для сокращения объема эксперимента. Параллельно с мысленными опытами проводится эксперимент, но он проводится не в каждой точке, и производится сравнение *y*расч и *y*эксп. Когда это расхождение становится значительным, то переходят к проведению эксперимента.

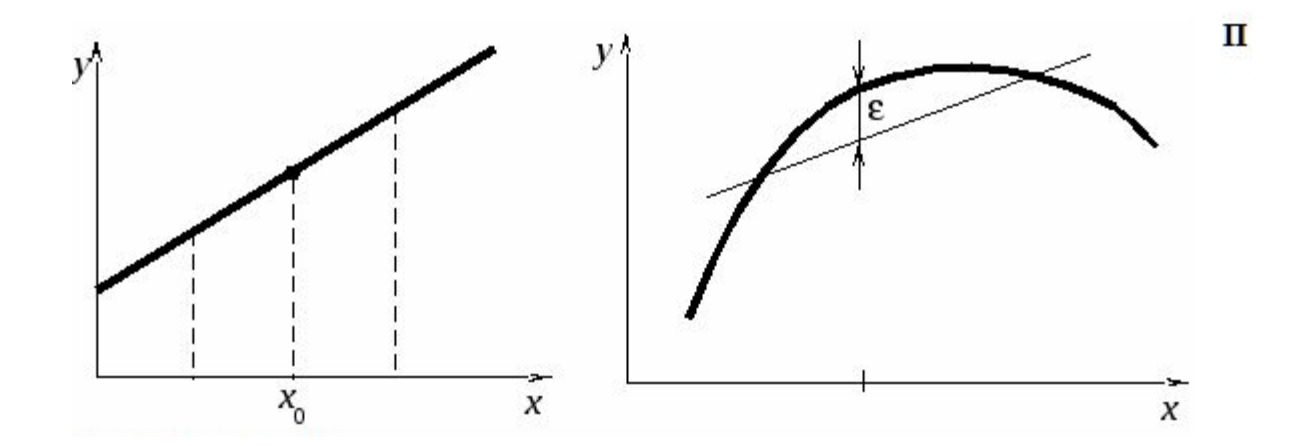